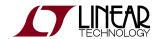

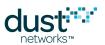

# SmartMesh IP Mote Serial API Guide

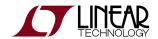

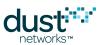

# **Table of Contents**

| 1 | Abo   | out This Guide                                         | 5  |
|---|-------|--------------------------------------------------------|----|
|   | 1.1   | Related Documents                                      | 5  |
|   | 1.2   | Conventions Used                                       | 7  |
|   | 1.3   | Revision History                                       | 8  |
| 2 | Intro | oduction                                               | 9  |
| 3 | Mote  | te Serial Modes                                        | 10 |
| 4 | Prot  | tocol                                                  | 11 |
|   | 4.1   | Data Representation                                    | 11 |
|   |       | 4.1.1 Common Data Types                                | 11 |
|   |       | 4.1.2 Integer Representation                           | 12 |
|   |       | 4.1.3 Transmission Order                               | 14 |
|   | 4.2   | Packet Format                                          | 14 |
|   |       | 4.2.1 HDLC Packet Encapsulation                        | 14 |
|   |       | 4.2.2 HDLC Payload Contents                            | 17 |
|   | 4.3   | Communication Between Mote and Microprocessor          | 19 |
|   |       | 4.3.1 Acknowledged Link                                | 19 |
|   |       | 4.3.2 Guidelines for Forward-Compatible Clients        | 19 |
| 5 | Com   | nmands                                                 | 20 |
|   | 5.1   | blink (0x2E)                                           | 21 |
|   | 5.2   | bindSocket (0x17)                                      | 23 |
|   | 5.3   | clearNV (0x10)                                         |    |
|   | 5.4   | closeSocket (0x16)                                     | 25 |
|   | 5.5   | disconnect (0x07)                                      | 26 |
|   | 5.6   | getParameter (0x02)                                    | 27 |
|   |       | 5.6.1 getParameter <applnfo></applnfo>                 | 27 |
|   |       | 5.6.2 getParameter <antgain></antgain>                 | 28 |
|   |       | 5.6.3 getParameter <autojoin></autojoin>               | 29 |
|   |       | 5.6.4 getParameter <charge></charge>                   | 30 |
|   |       | 5.6.5 getParameter <entropy></entropy>                 | 31 |
|   |       | 5.6.6 getParameter <eucompliantmode></eucompliantmode> | 32 |
|   |       | 5.6.7 getParameter <eventmask></eventmask>             | 33 |
|   |       | 5.6.8 getParameter <ipv6address></ipv6address>         | 34 |
|   |       | 5.6.9 getParameter <joindutycycle></joindutycycle>     | 35 |
|   |       | 5.6.10 getParameter <macaddress></macaddress>          | 36 |
|   |       | 5.6.11 getParameter <shortaddress></shortaddress>      | 37 |
|   |       | 5.6.12 getParameter <moteinfo></moteinfo>              | 38 |
|   |       | 5.6.13 getParameter <motestatus></motestatus>          | 39 |
|   |       | 5.6.14 getParameter <netinfo></netinfo>                | 40 |
|   |       | 5.6.15 getParameter <networkid></networkid>            | 41 |

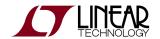

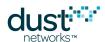

|       | 5.6.16 getParameter <otaplockout></otaplockout>           | 42 |
|-------|-----------------------------------------------------------|----|
|       | 5.6.17 getParameter <pwrsrcinfo></pwrsrcinfo>             | 43 |
|       | 5.6.18 getParameter <routingmode></routingmode>           | 45 |
|       | 5.6.19 getParameter <testradiorxstats></testradiorxstats> | 46 |
|       | 5.6.20 getParameter <time></time>                         | 47 |
|       | 5.6.21 getParameter <txpower></txpower>                   | 48 |
| 5.7   | getServiceInfo (0x12)                                     |    |
| 5.8   | join (0x06)                                               | 50 |
| 5.9   | lowPowerSleep (0x09)                                      |    |
| 5.10  | openSocket (0x15)                                         | 52 |
| 5.11  | requestService (0x11)                                     | 53 |
| 5.12  | reset (0x08)                                              | 54 |
|       | search (0x24)                                             |    |
| 5.14  | sendTo (0x18)                                             | 56 |
| 5.15  | setParameter (0x01)                                       | 58 |
|       | 5.15.1 setParameter <advkey></advkey>                     | 58 |
|       | 5.15.2 setParameter <antgain></antgain>                   | 59 |
|       | 5.15.3 setParameter <autojoin></autojoin>                 | 60 |
|       | 5.15.4 setParameter <eucompliantmode></eucompliantmode>   | 61 |
|       | 5.15.5 setParameter <eventmask></eventmask>               | 62 |
|       | 5.15.6 setParameter <joindutycycle></joindutycycle>       | 63 |
|       | 5.15.7 setParameter <joinkey></joinkey>                   | 64 |
|       | 5.15.8 setParameter <macaddress></macaddress>             | 65 |
|       | 5.15.9 setParameter <networkid></networkid>               | 66 |
|       | 5.15.10 setParameter <otaplockout></otaplockout>          | 67 |
|       | 5.15.11 setParameter <pwrsrcinfo></pwrsrcinfo>            | 68 |
|       | 5.15.12 setParameter <routingmode></routingmode>          | 70 |
|       | 5.15.13 setParameter <txpower></txpower>                  | 71 |
| 5.16  | socketInfo (0x2B)                                         | 72 |
| 5.17  | stopSearch (0x2F)                                         | 73 |
| 5.18  | testRadioRx (0x0C)                                        | 74 |
| 5.19  | testRadioTxExt (0x28)                                     | 76 |
| 5.20  | zeroize (0x29)                                            | 78 |
| Notif | fications                                                 | 79 |
| 6.1   | advReceived                                               | 79 |
| 6.2   | events                                                    | 80 |
| 6.3   | receive                                                   | 81 |
| 6.4   | timeIndication                                            | 82 |
| 6.5   | txDone                                                    | 83 |
|       | nitions                                                   |    |
| 7.1   | Commands                                                  | 84 |
| 7.2   | Notifications                                             | 86 |
| 7.3   | Parameters                                                | 87 |

6

7

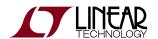

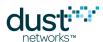

| 7.4 | Response Codes         | 89 |
|-----|------------------------|----|
|     | Service Types          |    |
|     | Service States         |    |
|     | Protocol Types         |    |
| 7.8 | Packet Priorities      | 90 |
|     | Mote States            | 90 |
|     | Events                 | 91 |
|     | Alarms                 | 92 |
|     | Padio Test Types       | 92 |
|     | Packet Transmit Status | 92 |

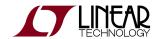

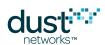

# 1 About This Guide

# 1.1 Related Documents

The following documents are available for the SmartMesh IP network:

Getting Started with a Starter Kit

- SmartMesh IP Easy Start Guide walks you through basic installation and a few tests to make sure your network is working
- SmartMesh IP Tools Guide the Installation section contains instructions for installing the serial drivers and example programs used in the Easy Start Guide and other tutorials.

#### User's Guide

SmartMesh IP User's Guide - describes network concepts, and discusses how to drive mote and manager APIs to
perform specific tasks, e.g. to send data or collect statistics. This document provides context for the API guides.

Interfaces for Interaction with a Device

- SmartMesh IP Manager CLI Guide used for human interaction with a Manager (e.g. during development of a client, or for troubleshooting). This document covers connecting to the CLI and its command set.
- SmartMesh IP Manager API Guide used for programmatic interaction with a manager. This document covers
  connecting to the API and its command set.
- SmartMesh IP Mote CLI Guide used for human interaction with a mote (e.g. during development of a sensor application, or for troubleshooting). This document covers connecting to the CLI and its command set.
- SmartMesh IP Mote API Guide used for programmatic interaction with a mote. This document covers connecting to the API and its command set.

#### Software Development Tools

 SmartMesh IP Tools Guide - describes the various evaluation and development support tools included in the SmartMesh SDK, including tools for exercising mote and manager APIs and visualizing the network.

#### **Application Notes**

 SmartMesh IP Application Notes - Cover a wide range of topics specific to SmartMesh IP networks and topics that apply to SmartMesh networks in general.

Documents Useful When Starting a New Design

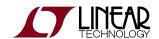

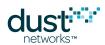

- The Datasheet for the LTC5800-IPM SoC, or one of the modules based on it.
- The Datasheet for the LTC5800-IPR SoC, or one of the embedded managers based on it.
- A Hardware Integration Guide for the mote/manager SoC or module this discusses best practices for integrating the SoC or module into your design.
- A Hardware Integration Guide for the embedded manager this discusses best practices for integrating the embedded manager into your design.
- A Board Specific Integration Guide For SoC motes and Managers. Discusses how to set default IO configuration and crystal calibration information via a "fuse table".
- Hardware Integration Application Notes contains an SoC design checklist, antenna selection guide, etc.
- The ESP Programmer Guide a guide to the DC9010 Programmer Board and ESP software used to load firmware on a
  device.
- ESP software used to program firmware images onto a mote or module.
- Fuse Table software used to construct the fuse table as discussed in the Board Specific Configuration Guide.

#### Other Useful Documents

- A glossary of wireless networking terms used in SmartMesh documentation can be found in the SmartMesh IP User's Guide
- A list of Frequently Asked Questions

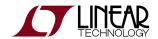

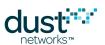

# 1.2 Conventions Used

The following conventions are used in this document:

Computer type indicates information that you enter, such as specifying a URL.

**Bold type** indicates buttons, fields, menu commands, and device states and modes.

Italic type is used to introduce a new term, and to refer to APIs and their parameters.

- Tips provide useful information about the product.
- Informational text provides additional information for background and context
- Notes provide more detailed information about concepts.
- Warning! Warnings advise you about actions that may cause loss of data, physical harm to the hardware or your person.

code blocks display examples of code

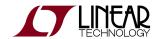

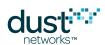

# 1.3 Revision History

| Revision | Date       | Description                                                                                                    |
|----------|------------|----------------------------------------------------------------------------------------------------|
| 1        | 07/18/2012 | Initial revision                                                                                                    |
| 2        | 08/10/2012 | Updated radiotest API                                                                                                    |
| 3        | 03/18/2013 | Numerous small changes                                                                                                    |
| 4        | 10/22/2013 | Document retitled                                                                                                    |
| 5        | 04/04/2014 | Updated and clarified radiotest commands;                                                                                                    |
| 6        | 10/28/2014 | Included command IDs in titles; Added Station ID to extended testRadio commands; Clarified Notification structure                                                    |
| 7        | 04/22/2015 | Added advKey to the setParameter commands; Other minor changes                                                                                                    |
| 8        | 12/03/2015 | Added settings for EN 300 328 compliance; Added appVer parameter; Other minor changes                                                                                |
| 9        | 11/07/2016 | Clarified description for getParameter <txpower> and setParameter<txpower>; Added blink, getParameter<entropy> and stopSearch commands</entropy></txpower></txpower> |

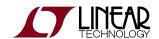

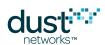

# 2 Introduction

This guide describes the commands used by an external processor to communicate with the SmartMesh IP mote through its API serial port. The API is intended for machine-to-machine communications (*e.g.* a sensor application talking to the mote).

In contrast, the command line interface (CLI) is intended for human interaction with a mote, *e.g.* during development, or for interactive troubleshooting. See the SmartMesh IP Mote CLI Guide for details on that interface.

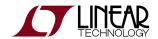

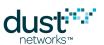

# 3 Mote Serial Modes

The CLI UART supports a single operating mode:

- Mode 0: 9600 baud, not HDLC encoded,
  - 2-wire interface: only UART\_RX and UART\_TX signals are used

The API UART supports 2 operating modes, as configured in the device *fuse table*:

- Mode 2: 9600 or 115.2K baud, HDLC encoded
  - 6-wire interface: All UART signals are used
- Mode 4: 9600 or 115.2K baud, HDLC encoded
  - 4-wire interface: TX, RX, UART\_TX\_CTSn, UART\_TX\_RTSn signals are used.

Please see the relevant datasheet for your device for details on signal timing.

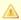

The fuse table for the LTC5800-IPM is normally developed as part of the board level design process. Either mode 2 or mode 4 may be used on the API port, at either baud rate. For modularly certified products such as the LTP5901-IPM, or the Starter Kit mote (DC9003A-B) the fuse table has been pre-programmed for mode 4 at 115.2 Kbps and cannot be changed.

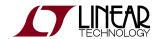

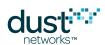

# **4 Protocol**

The Mote Serial API provides OEMs with a well-defined, easy-to-integrate Application Programming Interface (API) via a mote serial interface. Through this interface, OEMs have access to the rich capabilities of the mote and the network. The API includes commands for configuring and controlling the mote, querying mote settings, sending and receiving data over the wireless mesh network, and testing RF functions.

The connection between the mote and microprocessor is a wired serial connection. Refer to the mote product datasheet for details and specifications on voltage signaling levels, serial handshake definition, and signal timing. The Mote Serial API described in this document operates over this interface.

# 4.1 Data Representation

# 4.1.1 Common Data Types

The following data types are used in this API guide for data representation.

| Туре      | Length (bytes) | Notes                                                                                                    |
|-----------|----------------|----------------------------------------------------------------------------------------------------|
| INT8U     | 1              | Unsigned byte.                                                                                                    |
| INT16U    | 2              | Short unsigned integer.                                                                                                    |
| INT32U    | 4              | Long unsigned integer.                                                                                                    |
| INT8S     | 1              | Signed byte or character.                                                                                                    |
| INT16S    | 2              | Short signed integer.                                                                                                    |
| INT32S    | 4              | Long signed integer.                                                                                                    |
| INT8U[n]  | n              | Fixed size array. Fixed size arrays always contain [n] elements. Fixed size arrays that contain fewer valid values are padded to the full length with a default value.       |
| INT8U[]   | variable       | Variable length array. The size of variable length arrays is determined by the length of the packet. Variable length arrays are always the last field in a packet structure. |
| IPV6_ADDR | 16             | IPV6 address, represented as INT8U[16] byte array.                                                                                                    |
| ASN       | 5              | Absolute slot number (ASN) is the number of timeslots since network startup, represented as a 5 byte integer.                                                                |

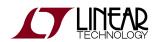

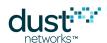

| UTC_TIME   | 8  | UTC Time is the number of seconds and microseconds since midnight January 1, 1970 UTC. The serialized format is as follows:  • INT32U - seconds - number of seconds since midnight of January 1, 1970.  • INT32U - microseconds - microseconds since the beginning of the current second. |
|------------|----|----------------------------------------------------------------------------------------------------|
| UTC_TIME_L | 12 | Long UTC Time is the number of seconds and microseconds since midnight January 1, 1970 UTC.  The serialized format is as follows:  INT64 - seconds - number of seconds since midnight of January 1, 1970.  INT32 - microseconds - microseconds since the beginning of the current second. |
| MAC_ADDR   | 8  | EUI-64 identifier, or MAC address, represented as INT8U[8] byte array.                                                                                                    |
| SEC_KEY    | 16 | Security key, represented as INT8U[16] byte array.                                                                                                    |
| BOOL       | 1  | True(=1), False(=0). A boolean field occupies a full byte.                                                                                                    |
| APP_VER    | 5  | <ul> <li>Application version. The serialized format is as follows:</li> <li>INT8U - major - the major version</li> <li>INT8U - minor - the minor version</li> <li>INT8U - patch - the patch version</li> <li>INT16U - build - the build version</li> </ul>                                |

# 4.1.2 Integer Representation

All multi-byte numerical fields are represented as octet strings in most-significant-octet first order. All octets are represented as binary strings in most-significant-bit first order. Signed integers are represented in two's complement format.

INT8S, INT8U

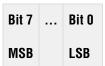

INT16S, INT16U

Bit 15 ... Bit 8 Bit 7 ... Bit 0

INT32S, INT32U

Bit 31 ... Bit 24 Bit 23 ... Bit 16 Bit 15 ... Bit 8 Bit 7 ... Bit 0

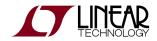

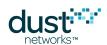

ASN

Bit 39 ... Bit 32 Bit 31 ... Bit 24 Bit 23 ... Bit 16 Bit 15 ... Bit 8 Bit 7 ... Bit 0

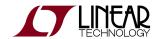

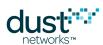

# 4.1.3 Transmission Order

All structures in this document are depicted in the order in which they are transmitted - from left to right (or, in the case of tables, top to bottom).

# 4.2 Packet Format

# 4.2.1 HDLC Packet Encapsulation

HDLC protocol is used for all API communication between mote and serial microprocessor. All packets are encapsulated in HDLC framing described in RFC1662. Note that the interface does not comply with all aspects of RFC1662 - only framing, i.e. start and stop flags, escaping of flags in payload, and FCS are used from RFC1662. Packets start and end with a 0x7E flag, and contain a 16-bit CRC-CCITT Frame Check Sequence (FCS). Note that packets do not contain HDLC Control and Address fields that are mentioned in RFC1662.

| Start Flag | HDLC Payload             | FCS              | End Flag   |  |
|------------|--------------------------|------------------|------------|--|
| (Byte 0)   | (Bytes 1-n)              | (Bytes n+1, n+2) | (Byte n+3) |  |
| 0x7E       | HDLC escaped API payload | (2 bytes)        | 0x7E       |  |

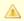

Some products may require an extra 0x7E start delimiter for proper operation at high bit rates. Refer to specific product datasheets for details.

Byte-stuffing is used to escape the Flag Sequence (0x7E) and Control Escape (0x7D) bytes that may be contained in the Payload or FCS fields. Async-Control-Character-Map (ACCM) mechanism is <u>not</u> used, so all other bytes values can be sent without an escape. After FCS computation, the transmitter examines the entire frame between the starting and ending Flag Sequences. Each 0x7E and 0x7D (excluding the start and end flags) is then replaced by a two-byte sequence consisting of the Control Escape (0x7D) followed by the XOR result of the original byte and 0x20, i.e.:

- 0x7D -> 0x7D 0x5D
- 0x7E -> 0x7D 0x5E

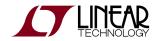

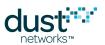

# **HDLC Encoding Example**

Assume the following payload needs to be sent (command, length, flags, data):

| Pa | ayload                             |
|----|------------------------------------|
| 03 | 3   07   02   00 00 00 00 03 00 7D |

Calculate and append FCS:

| Payload                              | FCS   |  |
|--------------------------------------|-------|--|
| 03 07 02 00 00 00 00 03 00 <b>7D</b> | 9A B2 |  |

Perform byte stuffing. In this case, one occurrence of 0x7D needs to be escaped:

| F | ayload and FCS (stuffed)                     |
|---|----------------------------------------------|
| C | 3 07 02 00 00 00 00 03 00 <b>7D 5D</b> 9A B2 |

Finally add start and end flags. The packet is ready for transmission:

| Flag | Payload and FCS (stuffed)                     | Flag |
|------|-----------------------------------------------|------|
| 7E   | 03 07 02 00 00 00 00 03 00 <b>7D 5D</b> 9A B2 | 7E   |

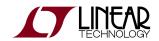

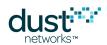

# **HDLC Decoding Example**

Assume that the following packet was received:

| Flag | Payload and FCS (stuffed)            | Flag |
|------|--------------------------------------|------|
| 7E   | 04 03 01 00 03 00 <b>7D 5E</b> A2 91 | 7E   |

Remove start and end flags:

| Payload and FCS (stuffed)            |
|--------------------------------------|
| 04 03 01 00 03 00 <b>7D 5E</b> A2 91 |

Perform byte un-stuffing. In this case, one sequence of 0x7D 0x5E is replaced by 0x7E. The last two bytes can now be treated as FCS:

| Payload                     | FCS   |
|-----------------------------|-------|
| 04 03 01 00 03 00 <b>7E</b> | A2 91 |

Finally, check that FCS of the payload matches the last two bytes received. If it does, the payload is valid and should be processed.

| Payload  |                    |
|----------|--------------------|
| 04 03 01 | 00 03 00 <b>7E</b> |

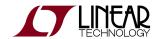

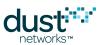

# **4.2.2 HDLC Payload Contents**

All packets sent on serial interface have a common API header followed by API payload. A flag in the header identifies payload as Request or Response.

| Start | API Header               | API Payload                                      | FCS       | End  |
|-------|--------------------------|--------------------------------------------------|-----------|------|
| 0x7E  | Command   Length   Flags | Response code (responses only)   Message Payload | (2 Bytes) | 0x7E |

### **HDLC Payload Format**

# **API Header**

The API header contains the following fields:

| Field      | Туре  |                                              |
|------------|-------|----------------------------------------------|
| Command Id | INT8U | Command identifier (see Commands)            |
| Len        | INT8U | Length of API Payload (excludes this header) |
| Flags      | INT8U | Packet Flags                                 |

# Flags field

Flags is an INT8U field containing the following fields:

| Bit     | Description           |  |
|---------|-----------------------|--|
| 0 (LSB) | 0=Request, 1=Response |  |
| 1       | Packet id             |  |
| 2       | Reserved, set to 0    |  |
| 3       | Sync                  |  |
| 4       | Reserved, set to 0    |  |
| 5       | Reserved, set to 0    |  |
| 6       | Reserved, set to 0    |  |
| 7 (MSB) | Reserved, set to 0    |  |

# Request/Response flag

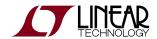

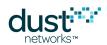

The Request/Response flag identifies a packet as containing request or response payload. The payload of each command and notification is unique and is defined in the sections below.

#### Packet id

Packet id is a 1-bit sequence number that is used to ensure reliable, in-order processing of packets.

The sender must toggle the **Packet id** field if a new packet is sent, and leave the field unchanged for retransmissions. The receiver should track the received **Packet id**. If a new packet is received, it is processed and the response contains a copy of **Packet id**. If a duplicate **Packet id** is received, a cached copy of the response is sent.

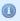

The mote treats a repeat of a packet ID as a duplicate packet. It will drop the incoming command (even if the command itself differs from the previous command with the same packet ID) and respond with a cached response to the previous command.

#### Sync flag

The Sync bit is used to reset sequence numbers on the serial link.

The first request packet from the mote will have the Sync flag set. This lets the serial microprocessor know that the device booted up and is establishing communication. Similarly, the first request from the serial microprocessor should contain the Sync flag.

# **API** Payload

The API Payload portion of the packet contains request or response payloads listed in the Commands and Notifications sections.

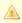

For responses, the first payload byte will always be a response code, which is not included in the length count.

# Maximum packet size

Both the request and response packets have a maximum HDLC payload size of 128 bytes. This does not include start/stop delimiters or frame checksum. Octet-stuffing escape sequences do not count against this limit.

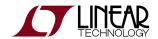

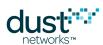

# 4.3 Communication Between Mote and Microprocessor

# 4.3.1 Acknowledged Link

All packets sent across the serial link must be acknowledged. The acknowledgement must be received before another serial packet may be sent. This applies to packets initiated by either the mote or the microprocessor. To allow the receiving side to distinguish between new and retransmitted packets, the sender must toggle the **Packet id** field if a new packet is sent or if the sender receives a response with RC\_NO\_RESOURCES code. Packet Id should stay unchanged if the sender does not get any response.

The mote follows the same rules for packet re-transmission.

# 4.3.2 Guidelines for Forward-Compatible Clients

The serial API protocol is designed to allow clients to remain compatible with newer releases of mote software. The following changes should be expected to occur with future revisions of mote software:

- · Payloads may be extended to include new fields; new fields will either be added at the end or in place of reserved bytes
- Existing fields may become deprecated (but will not be removed)
- · New commands and notifications may be added
- New alarms and events may be added
- New response codes may be added

To remain compatible, the client should observe the following rules:

- If the client receives response payload that is longer than expected, it silently ignores the extra bytes and process the known bytes only
- If the client receives a packet with unrecognized notification type, it acknowledges it with RC\_OK
- If the client receives an unrecognized alarm or event it acknowledges the notification with RC\_OK
- Never rely on value of reserved fields ignore them
- If a field is marked as unused or reserved in request payload, its value is set to zeros unless otherwise noted
- If an unrecognized response code is received, it is treated as an general error response code

If the protocol changes in any other incompatible way, the protocol version reported via *getParameter<moteInfo>* will be changed.

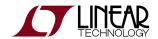

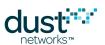

# **5 Commands**

The following sections describe API payload of commands supported by mote. Note that the API header bytes are not listed.

API Header API Payload

**Command contents** 

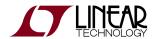

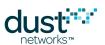

# 5.1 blink (0x2E)

#### **Description**

Send a packet into the network without joining. The mote searches for a network and sends the packet. Optionally, the list of neighbors discovered during the search process is also sent, up to a maximum of four neighbors. If the discovered neighbor list is not included, the payload maximum size is 73B, and if the discovered neighbors are included, the maximum size is 58B.

Upon receiving a *blink* command, the mote will transition to the *blink* state and start searching for advertisements. When it hears an advertisement, it synchronizes and continues listening briefly in efforts to discover more neighbors. After this short timeout, the mote immediately sends the data packet to one of the discovered neighbors. If the *blink* command is called repeatedly to send consecutive packets, the mote does not search again unless the discovered neighbor list is requested.

When the mote successfully sends the packet, a txDone notification will be sent with *status* set to 0. If the mote cannot send the packet, e.g. if 60 seconds elapse without receiving a MAC-layer acknowledgement, a txDone notification is sent with *status* set to 1.

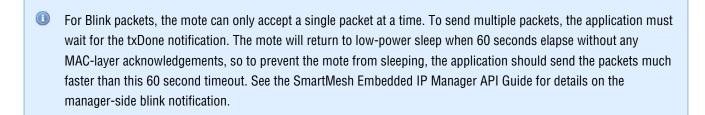

The mote will stay in the *blink* state unless it is reset, OR a *join* command is issued. This was done so that the *getTime* command can be called at any time after at least one blink packet has been sent. Note that the clock is free-running since its last packet sent and will drift, however can be used as a relatively accurate clock source for many applications, if sending packets once a day for example.

#### Request

| Parameter        | Туре    | Enum | Description                                                                                                    |  |
|------------------|---------|------|----------------------------------------------------------------------------------------------------|--|
| fincludeDscvNbrs | INT8U   | None | Whether to include the discovered neighbor list in Blink packet. Set to 1 to include discovered neighbors, 0 otherwise. |  |
| payload          | INT8U[] | None | Payload of the packet                                                                                                   |  |

#### Response

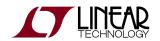

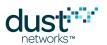

| Parameter | Type  | Enum           | Description   |
|-----------|-------|----------------|---------------|
| rc        | INT8U | Response codes | Response code |

| Code              | Description                                     |
|-------------------|-------------------------------------------------|
| RC_OK             | Packet accepted                                 |
| RC_INVALID_STATE  | Another Blink packet is in the queue to be sent |
| RC_INVALID_LENGTH | The payload is too long                         |

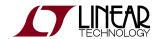

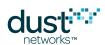

# 5.2 bindSocket (0x17)

### **Description**

Bind a previously opened socket to a port. When a socket is created, it is only given a protocol family, but not assigned a port. This association must be performed before the socket can accept connections from other hosts.

### Request

| Parameter | Туре   | Enum Description |                            |
|-----------|--------|------------------|----------------------------|
| socketId  | INT8U  | none             | Socket ID to bind          |
| port      | INT16U | none             | Port to bind to the socket |

### Response

| Parameter | Type  | Enum           | Description   |
|-----------|-------|----------------|---------------|
| rc        | INT8U | Response Codes | Response code |

| Code         | Description                      |  |
|--------------|----------------------------------|--|
| RC_OK        | Operation completed successfully |  |
| RC_NOT_FOUND | Invalid socket ID                |  |

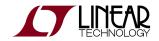

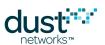

# 5.3 clearNV (0x10)

### **Description**

The *clearNV* command resets the mote's non-volatile memory (NV) to its factory-default state. See User Guide for detailed information about the default values. Since many parameters are read by the mote only at power-up, this command should be followed up by mote reset.

### Request

| Parameter Type Enum Descrip | ion |
|-----------------------------|-----|
|-----------------------------|-----|

### Response

| Parameter | Type  | Enum           | Description |
|-----------|-------|----------------|-------------|
| rc        | INT8U | Response Codes | Return code |

| Code          | Description                    |
|---------------|--------------------------------|
| RC_OK         | Command completed successfully |
| RC_WRITE_FAIL | Flash operation failed         |

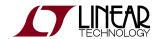

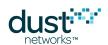

# 5.4 closeSocket (0x16)

# Description

Close the previously open socket.

# Request

| Parameter | Type  | Enum | Description |
|-----------|-------|------|-------------|
| socketId  | INT8U | none | Socket ID   |

# Response

| Parameter | Type  | Enum           | Description   |
|-----------|-------|----------------|---------------|
| rc        | INT8U | Response Codes | Response code |

| Code         | Description                |
|--------------|----------------------------|
| RC_OK        | Socket successfully closed |
| RC_NOT_FOUND | Socket ID not found        |

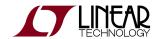

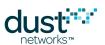

# 5.5 disconnect (0x07)

#### **Description**

The *disconnect* command requests that the mote initiate disconnection from the network. After disconnection completes, the mote will generate a disconnected event, and proceed to reset. If the mote is not in the network, the disconnected event will be generated immediately. This command will return an error if the mote is not presently joining or joined to a network.

#### Request

# Response

| Parameter | Type  | Enum           | Description   |
|-----------|-------|----------------|---------------|
| rc        | INT8U | Response Codes | Response Code |

| Code  | Description          |
|-------|----------------------|
| RC_OK | Command was accepted |

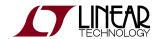

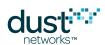

# 5.6 getParameter (0x02)

# 5.6.1 getParameter<applnfo>

### **Description**

Get the application (as opposed to the network stack) version information.

### Request

| Parameter | Type  | Enum       | Description            |
|-----------|-------|------------|------------------------|
| paramld   | INT8U | Parameters | Parameter ID (appInfo) |

#### Response

| Parameter | Туре    | Enum       | Description            |
|-----------|---------|------------|------------------------|
| rc        | INT8U   | none       | Response Code          |
| paramld   | INT8U   | Parameters | Parameter ID (applnfo) |
| vendorld  | INT16U  | none       | Vendor ID              |
| appld     | INT8U   | none       | Application ID         |
| appVer    | APP_VER | none       | Application Version    |

| Code  | Description                    |
|-------|--------------------------------|
| RC_OK | Command completed successfully |

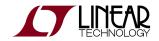

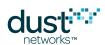

# 5.6.2 getParameter<antGain>

### **Description**

The *getParameter*<antGain> command retrieves the antenna gain used by the system (to properly calculate radiated power). Defaults to 2 dBi.

Note: This parameter is available in devices running mote software >=1.4.x

### Request

| Parameter | Type  | Enum       | Description            |
|-----------|-------|------------|------------------------|
| paramld   | INT8U | Parameters | Parameter ID (antGain) |

#### Response

| Parameter | Туре  | Enum           | Description            |
|-----------|-------|----------------|------------------------|
| rc        | INT8U | Response codes | Response code          |
| paramld   | INT8U | Parameters     | Parameter ID (antGain) |
| antGain   | INT8S | none           | Antenna gain in dBi    |

| Code  | Description                    |
|-------|--------------------------------|
| RC_OK | Command completed successfully |

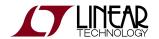

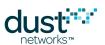

# 5.6.3 getParameter<autoJoin>

### **Description**

This command allows the microprocessor to retrieve the current *autoJoin* setting.

# Request

| Parameter | Type  | Enum       | Description             |
|-----------|-------|------------|-------------------------|
| paramld   | INT8U | Parameters | Parameter ID (autoJoin) |

### Response

| Parameter | Type  | Enum           | Description                     |
|-----------|-------|----------------|---------------------------------|
| rc        | INT8U | Response Codes | Response code                   |
| paramld   | INT8U | Parameters     | Parameter ID (autoJoin)         |
| autoJoin  | BOOL  |                | 0=do not auto join; 1=auto join |

| Code  | Description                        |
|-------|------------------------------------|
| RC_OK | The command completed successfully |

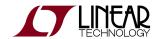

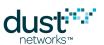

# 5.6.4 getParameter<charge>

### **Description**

The getParameter<charge> command retrieves the charge consumption of the mote since the last reset.

# Request

| Parameter | Type  | Enum       | Description           |
|-----------|-------|------------|-----------------------|
| paramld   | INT8U | Parameters | Parameter ID (charge) |

### Response

| Parameter | Туре   | Enum           | Description                                   |
|-----------|--------|----------------|-----------------------------------------------|
| rc        | INT8U  | Response codes | Response code                                 |
| paramld   | INT8U  | Parameters     | Parameter ID (charge)                         |
| qTotal    | INT32U | none           | Charge since last reset (millicoulombs)       |
| upTime    | INT32U | none           | Time since reset (seconds)                    |
| tempInt   | INT8S  | none           | Temperature (integral part, in °C)            |
| tempFrac  | INT8U  | none           | Temperature (fractional part, in 1/255 of °C) |

| Code  | Description                    |
|-------|--------------------------------|
| RC_OK | Command completed successfully |

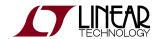

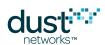

# 5.6.5 getParameter<entropy>

#### Description

The *getParameter*<*entropy*> command may be used to retrieve a 16-byte block of random data. The data is obtained from thermal noise in the LTC5800 receive signal chain with the radio front-end disabled - as such, it can only be called when the mote is in the *idle* state. Thus while it is suitable for cryptographic operations, it is recommended to be used as a seed for a DRBG because of this limitation.

This parameter is available in devices running mote software 1.4 or later.

### Request

| Parameter | Type  | Enum       | Description            |
|-----------|-------|------------|------------------------|
| paramld   | INT8U | Parameters | Parameter ID (entropy) |

#### Response

| Parameter | Туре      | Enum           | Description            |
|-----------|-----------|----------------|------------------------|
| rc        | INT8U     | Response Codes | Response Code          |
| paramld   | INT8U     | Parameters     | Parameter ID (entropy) |
| entropy   | INT8U[16] | none           | Entropy                |

| Code             | Description                                      |
|------------------|--------------------------------------------------|
| RC_OK            | Command completed successfully                   |
| RC_INVALID_STATE | The mote is in invalid state to retrieve entropy |

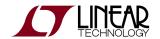

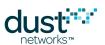

# 5.6.6 getParameter<euCompliantMode>

#### **Description**

The getParameter<euCompliantMode> command may be used to retrieve the EN 300 328 compliance mode that is used by the device. When enabled, the mote may skip some transmit opportunities to remain within average power limits. Motes below +10 dBm radiated power do not need to duty cycle to meet EN 300 328 requirements.

Note: This parameter is available in devices running mote software >=1.4.x

#### Request

| Parameter | Туре  | Enum       | Description                    |  |
|-----------|-------|------------|--------------------------------|--|
| paramld   | INT8U | Parameters | Parameter ID (euCompliantMode) |  |

#### Response

| Parameter | Type  | Enum           | Description                             |
|-----------|-------|----------------|-----------------------------------------|
| rc        | INT8U | Response codes | Response code                           |
| paramld   | INT8U | Parameters     | Parameter ID (euCompliantMode)          |
| compMode  | INT8U | none           | EN 300 328 compliance mode. 0=off, 1=on |

| Code  | Description                    |
|-------|--------------------------------|
| RC_OK | Command completed successfully |

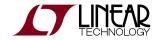

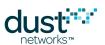

# 5.6.7 getParameter<eventMask>

### **Description**

getParameter<eventMask> allows the microprocessor to read the currently subscribed-to event types.

# Request

| Parameter | Type  | Enum       | Description              |
|-----------|-------|------------|--------------------------|
| paramld   | INT8U | Parameters | Parameter ID (eventMask) |

# Response

| Parameter | Туре   | Enum           | Description                              |
|-----------|--------|----------------|------------------------------------------|
| rc        | INT8U  | Response Codes | Response code                            |
| paramld   | INT8U  | Parameters     | Parameter ID (eventMask)                 |
| eventMask | INT32U | Events         | Event mask. 1=subscribed, 0=unsubscribed |

| Code  | Description                    |
|-------|--------------------------------|
| RC_OK | Command completed successfully |

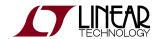

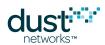

# 5.6.8 getParameter<ipv6Address>

### **Description**

This command allows the microprocessor to read IPV6 address assigned to the mote. Before the mote has an assigned address it will return all 0s.

## Request

| Parameter | Type  | Enum       | Description                         |
|-----------|-------|------------|-------------------------------------|
| paramld   | INT8U | Parameters | Parameter ID ( <i>ipv6Address</i> ) |

### Response

| Parameter   | Туре      | Enum           | Description                |
|-------------|-----------|----------------|----------------------------|
| rc          | INT8U     | Response Codes | Response code              |
| paramld     | INT8U     | Parameters     | Parameter ID (ipv6Address) |
| ipv6Address | IPV6_ADDR | none           | IPV6 address               |

| Code  | Description                    |
|-------|--------------------------------|
| RC_OK | Command completed successfully |

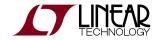

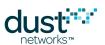

# 5.6.9 getParameter<joinDutyCycle>

# **Description**

This command allows user to retrieve current value of *joinDutyCycle* parameter.

# Request

| Parameter | Type  | Enum       | Description                  |
|-----------|-------|------------|------------------------------|
| paramld   | INT8U | Parameters | Parameter ID (joinDutyCycle) |

### Response

| Parameter     | Type  | Enum       | Description                                    |
|---------------|-------|------------|------------------------------------------------|
| rc            | INT8U |            | Response code                                  |
| paramld       | INT8U | Parameters | Parameter ID (joinDutyCycle)                   |
| joinDutyCycle | INT8U |            | Duty cycle (0-255), where 0=0.2% and 255=99.8% |

| Code  | Description                    |
|-------|--------------------------------|
| RC_OK | Command completed successfully |

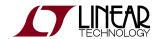

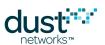

# 5.6.10 getParameter<macAddress>

### **Description**

This command returns the MAC address of the device. By default, the MAC address returned is the EUI64 address of the device assigned by mote manufacturer, but it may be overwritten using the *setParameter<macAddress>* command.

#### Request

| Parameter | Type  | Enum       | Description                        |
|-----------|-------|------------|------------------------------------|
| paramld   | INT8U | Parameters | Parameter ID ( <i>macAddress</i> ) |

### Response

| Parameter  | Туре     | Enum       | Description                        |
|------------|----------|------------|------------------------------------|
| rc         | INT8U    | none       | Response code                      |
| paramld    | INT8U    | Parameters | Parameter ID ( <i>macAddress</i> ) |
| macAddress | MAC_ADDR | none       | MAC address of the device          |

| Code  | Description                    |  |
|-------|--------------------------------|--|
| RC_OK | Command completed successfully |  |

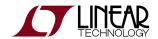

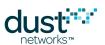

# 5.6.11 getParameter<shortAddress>

#### **Description**

This command retrieves the mote's Mote ID. If the mote is not in the network, value of 0 is returned.

## Request

| Parameter | Type  | Enum       | Description           |
|-----------|-------|------------|-----------------------|
| paramld   | INT8U | Parameters | Parameter ID (moteld) |

#### Response

| Parameter | Туре   | Enum           | Description           |
|-----------|--------|----------------|-----------------------|
| rc        | INT8U  | Response Codes | Response code         |
| paramld   | INT8U  | Parameters     | Parameter ID (moteld) |
| moteld    | INT16U |                | Mote ID               |

| Code  | Description                    |
|-------|--------------------------------|
| RC_OK | Command completed successfully |

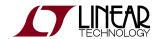

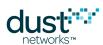

# 5.6.12 getParameter<moteInfo>

#### **Description**

The *getParameter*<*moteInfo*> command returns static information about the mote's hardware and network stack software.

## Request

| Parameter | Type  | Enum       | Description             |
|-----------|-------|------------|-------------------------|
| paramld   | INT8U | Parameters | Parameter ID (moteInfo) |

#### Response

| Parameter    | Туре     | Enum           | Description                           |
|--------------|----------|----------------|---------------------------------------|
| rc           | INT8U    | Response Codes | Response code                         |
| paramld      | INT8U    | Parameters     | Parameter ID (moteInfo)               |
| apiVersion   | INT8U    |                | Version of the API protocol           |
| serialNumber | INT8U[8] |                | Serial number of the device           |
| hwModel      | INT8U    |                | Hardware model                        |
| hwRev        | INT8U    |                | Hardware revision                     |
| swVerMajor   | INT8U    |                | Network stack software version: major |
| swVerMinor   | INT8U    |                | Network stack software version: minor |
| swVerPatch   | INT8U    |                | Network stack software version: patch |
| swVerBuild   | INT16U   |                | Network stack software version: build |
| bootSwVer    | INT8U    |                | Bootloader software version           |

| Code  | Description                    |
|-------|--------------------------------|
| RC_OK | Command completed successfully |

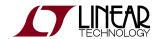

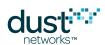

# 5.6.13 getParameter<moteStatus>

#### **Description**

The getParameter<moteStatus> command is used to retrieve current mote state and other dynamic information.

## Request

| Parameter | Type  | Enum       | Description               |
|-----------|-------|------------|---------------------------|
| paramld   | INT8U | Parameters | Parameter ID (moteStatus) |

#### Response

| пооронос   |          |                |                              |
|------------|----------|----------------|------------------------------|
| Parameter  | Туре     | Enum           | Description                  |
| rc         | INT8U    | Response Codes | Response code                |
| paramld    | INT8U    | Parameters     | Parameter ID (moteStatus)    |
| state      | INT8U    | Mote States    | Mote state                   |
| reserved_1 | INT8U[3] |                | This field should be ignored |
| numParents | INT8U    |                | Number of parents            |
| alarms     | INT32U   | Alarms         | Current alarms (bitmap)      |
| reserved_2 | INT8U    |                | This field should be ignored |

| Code  | Description                    |
|-------|--------------------------------|
| RC_OK | Command completed successfully |

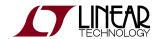

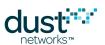

# 5.6.14 getParameter<netInfo>

#### **Description**

The getParameter<networkInfo> command may be used to retrieve the mote's network-related parameters.

## Request

| Parameter | Type  | Enum       | Description            |
|-----------|-------|------------|------------------------|
| paramld   | INT8U | Parameters | Parameter ID (netInfo) |

#### Response

| Parameter  | Туре     | Enum           | Description               |
|------------|----------|----------------|---------------------------|
| rc         | INT8U    | Response Codes | Response code             |
| paramld    | INT8U    | Parameters     | Parameter ID (netInfo)    |
| macAddress | MAC_ADDR | none           | MAC address of the device |
| moteld     | INT16U   | none           | Mote ID                   |
| networkId  | INT16U   | none           | Network ID                |
| slotSize   | INT16U   | none           | Slot size (microseconds)  |

| Code  | Description                    |
|-------|--------------------------------|
| RC_OK | Command completed successfully |

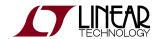

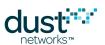

# 5.6.15 getParameter<networkId>

### Description

This command returns the network id stored in mote's persistent storage.

## Request

| Parameter | Type  | Enum       | Description              |
|-----------|-------|------------|--------------------------|
| paramld   | INT8U | Parameters | Parameter ID (networkId) |

## Response

| Parameter | Туре   | Enum       | Description              |
|-----------|--------|------------|--------------------------|
| rc        | INT8U  |            | Response code            |
| paramld   | INT8U  | Parameters | Parameter ID (networkId) |
| networkId | INT16U |            | Network Identifier       |

| Code  | Description                    |  |
|-------|--------------------------------|--|
| RC_OK | Command completed successfully |  |

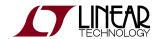

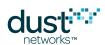

# 5.6.16 getParameter<OTAPLockout>

#### **Description**

This command reads the current state of OTAP lockout, i.e. whether over-the-air upgrades of software are permitted on this mote.

#### Request

| Parameter | Type  | Enum       | Description                         |
|-----------|-------|------------|-------------------------------------|
| paramld   | INT8U | Parameters | Parameter ID ( <i>OTAPLockout</i> ) |

#### Response

| Parameter | Туре  | Enum           | Description                        |
|-----------|-------|----------------|------------------------------------|
| rc        | INT8U | Response Codes | Response Code                      |
| paramld   | INT8U | Parameters     | Parameter ID (OTAPLockout)         |
| mode      | BOOL  |                | 0=0TAP allowed, 1=0TAP not allowed |

| Code  | Description                    |
|-------|--------------------------------|
| RC_OK | Command completed successfully |

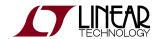

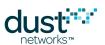

# 5.6.17 getParameter<pwrSrcInfo>

## **Description**

This command allows the microprocessor to read a mote's power source settings.

## Request

| Parameter | Туре  | Enum       | Description                 |
|-----------|-------|------------|-----------------------------|
| paramld   | INT8U | Parameters | Parameter ID (powerSrcInfo) |

#### Response

| Parameter         | Туре   | Enum           | Description                                         |
|-------------------|--------|----------------|-----------------------------------------------------|
| rc                | INT8U  | Response Codes | Response code                                       |
| paramld           | INT8U  | Parameters     | Parameter ID (powerSrcInfo)                         |
| maxStCurrent      | INT16U | none           | Maximum steady-state current in μA; 0xFFFF=no limit |
| minLifetime       | INT8U  | none           | Minimum lifetime, in months; 0=no limit             |
| currentLimit_0    | INT16U | none           | Current limit, in µA; 0=limit entry empty           |
| dischargePeriod_0 | INT16U | none           | Discharge period, in seconds                        |
| rechargePeriod_0  | INT16U | none           | Recharge period, in seconds                         |
| currentLimit_1    | INT16U | none           | Current limit, in µA; 0=limit entry empty           |
| dischargePeriod_1 | INT16U | none           | Discharge period, in seconds                        |
| rechargePeriod_1  | INT16U | none           | Recharge period, in seconds                         |
| currentLimit_2    | INT16U | none           | Current limit, in µA; 0=limit entry empty           |
| dischargePeriod_2 | INT16U | none           | Discharge period, in seconds                        |
| rechargePeriod_2  | INT16U | none           | Recharge period, in seconds                         |

| Code | Description |  |
|------|-------------|--|
|------|-------------|--|

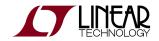

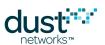

RC\_OK Command completed successfully

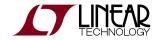

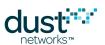

# 5.6.18 getParameter<routingMode>

#### **Description**

This command allows the microprocessor to retrieve the current routing mode of the mote.

## Request

| Parameter | Type  | Enum       | Description                |
|-----------|-------|------------|----------------------------|
| paramld   | INT8U | Parameters | Parameter ID (routingMode) |

#### Response

| Parameter   | Туре  | Enum           | Description                                        |
|-------------|-------|----------------|----------------------------------------------------|
| rc          | INT8U | Response codes | Response code                                      |
| paramld     | INT8U | Parameters     | Parameter ID (routingMode)                         |
| routingMode | BOOL  |                | Routing mode (0=enable routing, 1=disable routing) |

| Code  | Description                    |  |
|-------|--------------------------------|--|
| RC_OK | Command completed successfully |  |

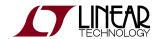

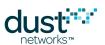

# 5.6.19 getParameter<testRadioRxStats>

#### **Description**

The getParameter<testRadioRxStats> command retrieves statistics for the latest radio test performed using the testRadioRx command. The statistics show the number of good and bad packets (CRC failures) received during the test

#### Request

| Parameter | Type  | Enum       | Description                     |
|-----------|-------|------------|---------------------------------|
| paramld   | INT8U | Parameters | Parameter ID (testRadioRxStats) |

#### Response

| Parameter | Туре   | Enum           | Description                                             |
|-----------|--------|----------------|---------------------------------------------------------|
| rc        | INT8U  | Response Codes | Response code                                           |
| paramld   | INT8U  | Parameters     | Parameter ID (testRadioRxStats)                         |
| rx0k      | INT16U |                | Number of packets successfully received                 |
| rxFailed  | INT16U |                | Number of packets with error(s) received (CRC failures) |

| Code  | Description                    |
|-------|--------------------------------|
| RC_OK | Command completed successfully |

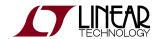

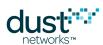

# 5.6.20 getParameter<time>

#### **Description**

The *getParameter<time>* command may be used to request the current time on the mote. The mote reports time at the moment it is processing the command, so the information includes variable delay. For more precise time information consider using TIMEn pin (see *timeIndication*).

#### Request

| Parameter | Type  | Enum       | Description         |
|-----------|-------|------------|---------------------|
| paramld   | INT8U | Parameters | Parameter ID (time) |

#### Response

| Parameter | Туре       | Enum           | Description                                     |
|-----------|------------|----------------|-------------------------------------------------|
| rc        | INT8U      | Response Codes | Response code                                   |
| paramld   | INT8U      | Parameters     | Parameter ID (time)                             |
| upTime    | INT32U     | none           | Time from last reset (seconds)                  |
| utcTime   | UTC_TIME_L | none           | Long UTC time struct                            |
| asn       | ASN        | none           | Time since start of network (slots)             |
| asnOffset | INT16U     | none           | Time from the start of this slot (microseconds) |

| Code  | Description                    |  |
|-------|--------------------------------|--|
| RC_OK | Command completed successfully |  |

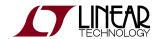

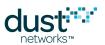

# 5.6.21 getParameter<txPower>

#### **Description**

This command gets the radio output power in dBm, excluding any antenna gain. This value corresponds to the actual output power used by the radio driver and may not be the same as the input value entered with the setParameter<txPower>, which will set to nearest if the value entered is not supported by the hardware.

#### Request

| Parameter | Type  | Enum       | Description            |
|-----------|-------|------------|------------------------|
| paramld   | INT8U | Parameters | Parameter ID (txPower) |

#### Response

| Parameter | Type  | Enum       | Description            |
|-----------|-------|------------|------------------------|
| rc        | INT8U | none       | Response code          |
| paramld   | INT8U | Parameters | Parameter ID (txPower) |
| txPower   | INT8S | none       | Transmit power, in dBm |

| Code  | Description                    |
|-------|--------------------------------|
| RC_OK | Command completed successfully |

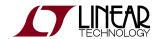

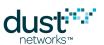

# 5.7 getServiceInfo (0x12)

## Description

The *getServiceInfo* command returns information about the service currently allocated to the mote.

## Request

| Parameter | Туре   | Enum             | Description                                                                                                    |
|-----------|--------|------------------|----------------------------------------------------------------------------------------------------|
| destAddr  | INT16U | none             | Address of in-mesh destination of service. The manager address (0xFFFE) is the only value currently supported. |
| type      | INT8U  | Service<br>Types | Service type (bandwidth or latency)                                                                            |

## Response

| Parameter | Туре   | Enum           | Description                                  |
|-----------|--------|----------------|----------------------------------------------|
| rc        | INT8U  | Response Codes | Response code                                |
| destAddr  | INT16U | none           | Short address of in-mesh service destination |
| type      | INT8U  | Service Types  | Type of the service                          |
| state     | INT8U  | Service States | State of the service                         |
| value     | INT32U | none           | Inter-packet interval (in ms)                |

| Code  | Description                    |
|-------|--------------------------------|
| RC_OK | Command successfully completed |

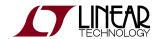

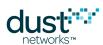

# 5.8 join (0x06)

### Description

The *join* command requests that mote start searching for the network and attempt to join. The mote must be in the **Idle** state or the **Promiscuous Listen** state (see *search*) for this command to be valid. Note that the join time will be affected by the maximum current setting.

#### Request

#### Response

| Parameter | Type  | Enum           | Description   |
|-----------|-------|----------------|---------------|
| rc        | INT8U | Response Codes | Response Code |

| Code                    | Description                                          |
|-------------------------|------------------------------------------------------|
| RC_OK                   | Command was accepted                                 |
| RC_INVALID_STATE        | The mote is in invalid state to start join operation |
| RC_INCOMPLETE_JOIN_INFO | Incomplete configuration to start joining            |

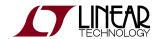

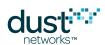

# 5.9 lowPowerSleep (0x09)

#### **Description**

The *lowPowerSleep* command shuts down all peripherals and places the mote into deep sleep mode. The command executes after the mote sends its response. The mote enters deep sleep within two seconds after the command executes. The command may be issued at any time and will cause the mote to interrupt all in-progress network operation. To achieve a graceful disconnect, use the *disconnect* command before using the *lowPowerSleep* command. A hardware reset is required to bring a mote out of deep sleep mode.

#### Request

| Parameter Ty | pe Enum | Description |
|--------------|---------|-------------|
|--------------|---------|-------------|

#### Response

| Parameter | Type  | Enum           | Description   |
|-----------|-------|----------------|---------------|
| rc        | INT8U | Response Codes | Response Code |

| Code  | Description          |
|-------|----------------------|
| RC_OK | Command was accepted |

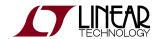

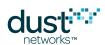

# 5.10 openSocket (0x15)

## Description

The openSocket command creates an endpoint for IP communication and returns an ID for the socket.

## Request

| Parameter | Type  | Enum           | Description              |
|-----------|-------|----------------|--------------------------|
| protocol  | INT8U | Protocol Types | Protocol for this socket |

## Response

| Parameter | Type  | Enum           | Description   |
|-----------|-------|----------------|---------------|
| rc        | INT8U | Response Codes | Response code |
| socketId  | INT8U |                | Socket ID     |

| Code |                 | Description                                             |  |
|------|-----------------|---------------------------------------------------------|--|
|      | RC_OK           | Command completed successfuly                           |  |
|      | RC_NO_RESOURCES | Couldn't create new socket due to resource availability |  |

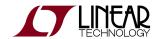

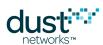

# 5.11 requestService (0x11)

#### **Description**

The *requestService* command may be used to request a new or changed service level to a destination device in the mesh. This command may only be used to update the service to a device with an existing connection (session).

Whenever a change in bandwidth assignment occurs, the application receives a *serviceChanged* event that it can use as a trigger to read the new service allocation.

#### Request

| Parameter   | Туре   | Enum             | Description                                                                                                    |
|-------------|--------|------------------|----------------------------------------------------------------------------------------------------|
| destAddr    | INT16U |                  | Address of in-mesh destination of service. The manager address (0xFFFE) is the only value currently supported. |
| serviceType | INT8U  | Service<br>Types | Service type                                                                                                   |
| value       | INT32U |                  | Inter-packet interval (in ms)                                                                                  |

#### Response

| Parameter | Туре  | Enum           | Description   |
|-----------|-------|----------------|---------------|
| rc        | INT8U | Response codes | Response code |

| Code  | Description              |  |
|-------|--------------------------|--|
| RC_OK | Service request accepted |  |

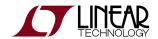

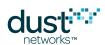

# 5.12 reset (0x08)

#### **Description**

The *reset* command initiates a soft-reset of the device. The device will initiate the reset sequence shortly after sending out the response to this command. Resetting a mote directly can adversely impact its descendants; to disconnect gracefully from the network, use the *disconnect* command

#### Request

| Parameter Type Enum Descrip | ion |
|-----------------------------|-----|
|-----------------------------|-----|

#### Response

| Parameter | Type  | Enum           | Description   |
|-----------|-------|----------------|---------------|
| rc        | INT8U | Response Codes | Response Code |

| Code  | Description          |
|-------|----------------------|
| RC_OK | Command was accepted |

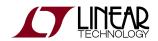

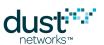

# 5.13 search (0x24)

#### **Description**

The *search* command requests that mote start listening for advertisements and report those heard from any network without attempting to join. This is called the **Promiscuous Listen** state. The mote must be in the **Idle** state for this command to be valid. The search state can be exited by issuing the *join* command or the *reset* command.

#### Request

| Parameter Type Enum Descrip | ion |
|-----------------------------|-----|
|-----------------------------|-----|

#### Response

| Parameter | Type  | Enum           | Description   |
|-----------|-------|----------------|---------------|
| rc        | INT8U | Response Codes | Response Code |

| Code             | Description                                            |  |
|------------------|--------------------------------------------------------|--|
| RC_OK            | Command was accepted                                   |  |
| RC_INVALID_STATE | The mote is in invalid state to start search operation |  |

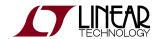

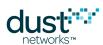

# 5.14 sendTo (0x18)

#### **Description**

Send a packet into the network. If the command returns RC\_OK, the mote has accepted the packet and has queued it up for transmission. A *txDone* notification will be issued when the packet has been sent, if and only if the packet ID passed in this command is different from 0xffff. You can set the packet ID to any value. The notification will contain the packet ID of the packet just sent, allowing association of the notification with a particular packet. The destination port should be in the range 0xF0B8-F0BF (61624-61631) to maximize payload.

#### Request

| Parameter   | Туре      | Enum                 | Description                                                                                                    |  |
|-------------|-----------|----------------------|----------------------------------------------------------------------------------------------------|--|
| socketId    | INT8U     | none                 | Socket ID                                                                                                    |  |
| destIP      | IPV6_ADDR | none                 | Destination IPV6 address. For applications not sending to an internet host (via an LBR), the manager well-known address (FF02::2) should be used. |  |
| destPort    | INT16U    | none                 | Destination port                                                                                                    |  |
| serviceType | INT8U     | Service<br>Types     | Service type.                                                                                                    |  |
| priority    | INT8U     | Packet<br>Priorities | Priority of the packet. Lower priority packets will queue behind higher ones. We recommend using medium priority for data traffic.                |  |
| packetId    | INT16U    | none                 | User-defined packet ID for txDone notification; 0xFFFF=do not generate notification                                                               |  |
| payload     | INT8U[]   | none                 | Payload of the packet                                                                                                    |  |

#### Response

| Parameter | Type  | Enum           | Description   |
|-----------|-------|----------------|---------------|
| rc        | INT8U | Response Codes | Response code |

| Code  | Description                           |  |
|-------|---------------------------------------|--|
| RC_OK | Packet was queued up for transmission |  |

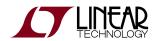

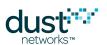

RC\_NO\_RESOURCES No queue space to accept the packet

## **Payload Size Limits**

| Src, Dst Ports            | To Manager | To Other Address |       |
|---------------------------|------------|------------------|-------|
| Both are F0Bx             | 90         | 74               | bytes |
| Either (or both) are F0xx | 88         | 72               | bytes |
| Any other                 | 87         | 71               | bytes |

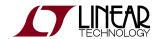

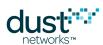

# 5.15 setParameter (0x01)

The *setParameter* command may be used to change parameters on the mote. The payload of each *setParameter* command begins with a parameter ID field that specifies the parameter being modified. A II parameters modified with this command are nonvolatile and persist across reset and power cycle.

# 5.15.1 setParameter<advKey>

#### **Description**

Sets the Advertisement MIC key - this key is used to authenticate advertisements, and can be set per vendor/installation to prevent unauthorized devices from being able to respond to advertisements. If changed, it must match that set on the corresponding AP (using mset on the manager CLI) in order for the mote to join. It can be reset to default via the clearNV command.

#### Request

| Parameter | Туре    | Enum       | Description                   |
|-----------|---------|------------|-------------------------------|
| paramld   | INT8U   | Parameters | Parameter ID (advKey)         |
| advKey    | SEC_KEY | none       | 16-byte Advertisement MIC key |

#### Response

| Parameter | Type  | Enum           | Description           |
|-----------|-------|----------------|-----------------------|
| rc        | INT8U | Response Codes | Response Code         |
| paramld   | INT8U | Parameters     | Parameter ID (advKey) |

| Code          | Description                        |  |
|---------------|------------------------------------|--|
| RC_OK         | Command completed successfully     |  |
| RC_WRITE_FAIL | Couldn't update persistent storage |  |

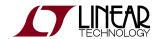

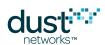

## 5.15.2 setParameter<antGain>

#### **Description**

The *setParameter*<*antGain*> command sets the antenna gain of the system (to properly calculate radiated power). Defaults to 2 dBi if not set.

Note: This parameter is available in devices running mote software >=1.4.x

#### Request

| Parameter | Туре  | Enum       | Description            |
|-----------|-------|------------|------------------------|
| paramld   | INT8U | Parameters | Parameter ID (antGain) |
| antGain   | INT8S | none       | Antenna gain in dBi    |

#### Response

| Parameter | Type  | Enum           | Description            |
|-----------|-------|----------------|------------------------|
| rc        | INT8U | Response Codes | Response code          |
| paramld   | INT8U | Parameters     | Parameter ID (antGain) |

| Code          | Description                        |
|---------------|------------------------------------|
| RC_OK         | Command completed successfully     |
| RC_WRITE_FAIL | Couldn't update persistent storage |

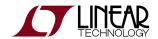

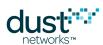

## 5.15.3 setParameter<autoJoin>

#### **Description**

This command allows the microprocessor to change between automatic and manual joining by the mote's networking stack. In manual mode, an explicit *join* command from the application is required to initiate joining. This setting is persistent and takes effect after mote reset.

Note that auto join mode must not be set if the application is also configured to join (e.g combining 'auto join' with 'master' mode will result in mote not joining).

#### Request

| Parameter | Type  | Enum       | Description                |
|-----------|-------|------------|----------------------------|
| paramld   | INT8U | Parameters | Parameter ID (autoJoin)    |
| mode      | BOOL  | none       | 0=manual join, 1=auto join |

#### Response

| Parameter | Type  | Enum           | Description             |
|-----------|-------|----------------|-------------------------|
| rc        | INT8U | Response Codes | Response code           |
| paramld   | INT8U | Parameters     | Parameter ID (autoJoin) |

| Code             | Description                        |
|------------------|------------------------------------|
| RC_OK            | Command completed successfully     |
| RC_WRITE_FAIL    | Couldn't update persistent storage |
| RC_INVALID_VALUE | Invalid value specified for mode   |

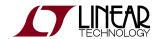

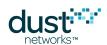

# 5.15.4 setParameter<euCompliantMode>

#### **Description**

The setParameter<euCompliantMode> command may be used to set the EN 300 328 compliance mode that is used by the device. When enabled, the mote may skip some transmit opportunities to remain within average power limits. Motes below +10 dBm radiated power do not need to duty cycle to meet EN 300 328 requirements.

Note: This parameter is available in devices running mote software >=1.4.x

#### Request

| Parameter       | Туре  | Enum       | Description                             |
|-----------------|-------|------------|-----------------------------------------|
| paramld         | INT8U | Parameters | Parameter ID (euCompliantMode)          |
| euCompliantMode | INT8U | none       | EN 300 328 compliance mode. 0=off, 1=on |

#### Response

| Parameter | Type  | Enum           | Description               |
|-----------|-------|----------------|---------------------------|
| rc        | INT8U | Response Codes | Response code             |
| paramld   | INT8U | Parameters     | Parameter ID (euCompMode) |

| Code          | Description                        |  |
|---------------|------------------------------------|--|
| RC_OK         | Command completed successfully     |  |
| RC_WRITE_FAIL | Couldn't update persistent storage |  |

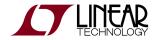

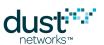

## 5.15.5 setParameter<eventMask>

#### **Description**

The *setParameter*<*eventMask*> command allows the microprocessor to selectively subscribe to *event notifications*. The default value of eventMask at mote reset is all 1s - all events are enabled. This setting is not persistent.

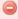

New event types may be added in future revisions of mote software. It is recommended that the client code only subscribe to known events and gracefully ignore all unknown events.

#### Request

| Parameter | Туре   | Enum       | Description                            |
|-----------|--------|------------|----------------------------------------|
| paramld   | INT8U  | Parameters | Parameter ID (eventMask)               |
| eventMask | INT32U | Events     | Event mask; 0=unsubscribe, 1=subscribe |

### Response

| Parameter | Туре  | Enum           | Description              |
|-----------|-------|----------------|--------------------------|
| rc        | INT8U | Response Codes | Response code            |
| paramld   | INT8U | Parameters     | Parameter ID (eventMask) |

| Code  | Description                    |
|-------|--------------------------------|
| RC_OK | Command completed successfully |

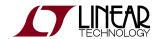

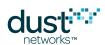

# 5.15.6 setParameter<joinDutyCycle>

#### **Description**

The *setParameter*<*joinDutyCycle*> command allows the microprocessor to control the ratio of active listen time to doze time (a low-power radio state) during the period when the mote is searching for the network. If you desire a faster join time at the risk of higher power consumption, use the *setParameter*<*joinDutyCycle*> command to increase the join duty cycle up to 100%. This setting is persistent and takes effect immediately if the device is searching for network.

#### Request

| Parameter | Туре  | Enum       | Description                                    |
|-----------|-------|------------|------------------------------------------------|
| paramld   | INT8U | Parameters | Parameter ID (joinDutyCycle)                   |
| dutyCycle | INT8U | none       | Duty cycle (0-255), where 0=0.2% and 255=99.8% |

#### Response

| Parameter | Туре  | Enum           | Description                  |
|-----------|-------|----------------|------------------------------|
| rc        | INT8U | Response Codes | Response code                |
| paramld   | INT8U | Parameters     | Parameter ID (joinDutyCycle) |

| Code  | Description                    |
|-------|--------------------------------|
| RC_OK | Command completed successfully |

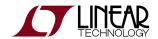

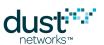

# 5.15.7 setParameter<joinKey>

#### **Description**

The *setParameter*<*joinKey*> command may be used to set the join key in mote's persistent storage. Join keys are used by motes to establish secure connection with the network. The join key is used at next join.

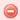

Reading the *joinKey* parameter is prohibited for security reasons.

#### Request

| Parameter | Туре    | Enum       | Description                     |
|-----------|---------|------------|---------------------------------|
| paramld   | INT8U   | Parameters | Parameter ID ( <i>joinKey</i> ) |
| joinKey   | SEC_KEY | none       | Join key                        |

#### Response

| Parameter | Type  | Enum           | Description                     |
|-----------|-------|----------------|---------------------------------|
| rc        | INT8U | Response Codes | Response code                   |
| paramld   | INT8U | Parameters     | Parameter ID ( <i>joinKey</i> ) |

| Code          | Description                        |
|---------------|------------------------------------|
| RC_OK         | Command completed successfully     |
| RC_WRITE_FAIL | Could not write the key to storage |

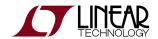

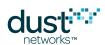

# 5.15.8 setParameter<macAddress>

#### **Description**

This command allows user to overwrite the manufacturer-assigned MAC address of the mote. The new value takes effect after the mote resets.

#### Request

| Parameter  | Туре     | Enum       | Description               |
|------------|----------|------------|---------------------------|
| paramld    | INT8U    | Parameters | Parameter ID (macAddress) |
| macAddress | MAC_ADDR | none       | New MAC address to use    |

#### Response

| Parameter | Type  | Enum           | Description                        |
|-----------|-------|----------------|------------------------------------|
| rc        | INT8U | Response Codes | Response code                      |
| paramld   | INT8U | Parameters     | Parameter ID ( <i>macAddress</i> ) |

| Code          | Description                        |
|---------------|------------------------------------|
| RC_OK         | Command completed successfully     |
| RC_WRITE_FAIL | Couldn't update persistent storage |

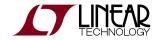

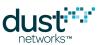

## 5.15.9 setParameter<networkId>

#### **Description**

This command may be used to set the Network ID of the mote. This setting is persistent and is used on next join attempt.

As of version 1.4.x, a network ID of 0xFFFF can be used to indicate that the mote should join the first network heard.

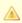

OxFFFF is never used over the air as a valid network ID - you should not set the Manager's network ID to 0xFFFF.

#### Request

| Parameter | Туре   | Enum       | Description              |
|-----------|--------|------------|--------------------------|
| paramld   | INT8U  | Parameters | Parameter ID (networkId) |
| networkId | INT16U | none       | Network ID               |

#### Response

| Parameter | Type  | Enum           | Description              |
|-----------|-------|----------------|--------------------------|
| rc        | INT8U | Response Codes | Response code            |
| paramld   | INT8U | Parameters     | Parameter ID (networkId) |

| Code          | Description                    |  |
|---------------|--------------------------------|--|
| RC_OK         | Command completed successfully |  |
| RC_WRITE_FAIL | Could not store the parameter  |  |

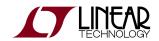

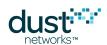

# 5.15.10 setParameter<OTAPLockout>

#### **Description**

This command allows the microprocessor to control whether Over-The-Air Programming (OTAP) of motes is allowed. This setting is persistent and takes effect immediately.

#### Request

| Parameter | Туре  | Enum       | Description                        |
|-----------|-------|------------|------------------------------------|
| paramld   | INT8U | Parameters | Parameter ID (OTAPLockout)         |
| mode      | BOOL  |            | 0=otap allowed, 1=OTAP not allowed |

#### Response

| Parameter | Type  | Enum           | Description                         |
|-----------|-------|----------------|-------------------------------------|
| rc        | INT8U | Response Codes | Response code                       |
| paramld   | INT8U | Parameters     | Parameter ID ( <i>OTAPLockout</i> ) |

| Code             | Description                        |
|------------------|------------------------------------|
| RC_OK            | Command completed successfully     |
| RC_INVALID_VALUE | Invalid value of mode parameter    |
| RC_WRITE_FAIL    | Couldn't update persistent storage |

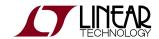

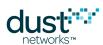

# 5.15.11 setParameter<pwrSrcInfo>

#### **Description**

This command allows the microprocessor to configure power source information on the device. This setting is persistent and is used at network join time.

## Request

| Parameter         | Туре   | Enum       | Description                                          |
|-------------------|--------|------------|------------------------------------------------------|
| paramld           | INT8U  | Parameters | Parameter ID (powerSrcInfo)                          |
| maxStCurrent      | INT16U |            | Maximum steady-state current, in μA; 0xFFFF=no limit |
| minLifetime       | INT8U  |            | Minimum lifetime, in months; 0=no limit              |
| currentLimit_0    | INT16U |            | Current limit, in µA; 0=limit entry empty            |
| dischargePeriod_0 | INT16U |            | Discharge period, in seconds                         |
| rechargePeriod_0  | INT16U |            | Recharge period, in seconds                          |
| currentLimit_1    | INT16U |            | Current limit, in µA; 0=limit entry empty            |
| dischargePeriod_1 | INT16U |            | Discharge period, in seconds                         |
| rechargePeriod_1  | INT16U |            | Recharge period, in seconds                          |
| currentLimit_2    | INT16U |            | Current limit, in µA; 0=limit entry empty            |
| dischargePeriod_2 | INT16U |            | Discharge period, in seconds                         |
| rechargePeriod_2  | INT16U |            | Recharge period, in seconds                          |

#### Response

| Parameter | Type  | Enum           | Description                 |
|-----------|-------|----------------|-----------------------------|
| rc        | INT8U | Response Codes | Response code               |
| paramld   | INT8U | Parameters     | Parameter ID (powerSrcInfo) |

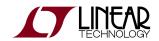

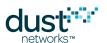

| Code  | Description                    |
|-------|--------------------------------|
| RC_OK | Command completed successfully |

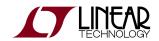

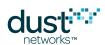

# 5.15.12 setParameter<routingMode>

#### **Description**

This command allows the microprocessor to control whether the mote will become a router once joined the network. If disabled, the manager will keep the mote a leaf node.

#### Request

| Parameter | Туре  | Enum       | Description                |
|-----------|-------|------------|----------------------------|
| paramld   | INT8U | Parameters | Parameter ID (routingMode) |
| mode      | BOOL  |            | 0=routing, 1=non-routing   |

#### Response

| Parameter | Type  | Enum           | Description                |
|-----------|-------|----------------|----------------------------|
| rc        | INT8U | Response Codes | Response code              |
| paramld   | INT8U | Parameters     | Parameter ID (routingMode) |

| Code             | Description                     |  |
|------------------|---------------------------------|--|
| RC_OK            | Command completed successfully  |  |
| RC_INVALID_VALUE | Invalid value of mode parameter |  |

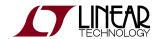

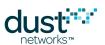

# 5.15.13 setParameter<txPower>

## Description

## Request

| Parameter | Туре  | Enum       | Description            |
|-----------|-------|------------|------------------------|
| paramld   | INT8U | Parameters | Parameter ID (txPower) |
| txPower   | INT8S | none       | Transmit Power (dBm)   |

## Response

| Parameter | Type  | Enum           | Description            |
|-----------|-------|----------------|------------------------|
| rc        | INT8U | Response Codes | Response code          |
| paramld   | INT8U | Parameters     | Parameter ID (txPower) |

| Code             | Description                          |
|------------------|--------------------------------------|
| RC_OK            | Command completed sucessfuly         |
| RC_INVALID_VALUE | The requested power is not supported |

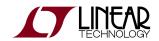

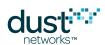

# 5.16 socketInfo (0x2B)

## Description

Retrieve information about a socket. (Available in IP Mote >= 1.4.0)

## Request

| Parameter | Туре  | Enum | Description                                   |
|-----------|-------|------|-----------------------------------------------|
| index     | INT8U | none | Index of requested socket. Indices start at 0 |

## Response

| Parameter | Туре   | Enum           | Description                                   |
|-----------|--------|----------------|-----------------------------------------------|
| rc        | INT8U  | Response Codes | Response code                                 |
| index     | INT8U  | none           | The requested index                           |
| socketId  | INT8U  | none           | The ID of the socket at the requested index   |
| protocol  | INT8U  | none           | Always 0 (UDP)                                |
| bindState | INT8U  | none           | 0 = not bound, 1 = bound                      |
| port      | INT16U | none           | The port bound to this socket. 0 if not bound |

| Code         | Description                                        |  |
|--------------|----------------------------------------------------|--|
| RC_OK        | Operation completed normally                       |  |
| RC_NOT_FOUND | A socket could not be found for the index provided |  |

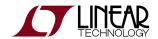

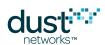

# 5.17 stopSearch (0x2F)

### **Description**

The *stopSearch* command stops the search that was started either by the *join* or the *search* command. The mote must be in either **Promiscuous Listen** or **Search** state for this command to be valid. The mote goes back to **Idle** state when this command is received in a valid state. Available in mote >= 1.4.

## Request

| Parameter | Туре | Enum | Description |
|-----------|------|------|-------------|
|-----------|------|------|-------------|

## Response

| Parameter | Туре  | Enum           | Description   |
|-----------|-------|----------------|---------------|
| rc        | INT8U | Response Codes | Response Code |

### **Response Codes**

| Code             | Description                                           |
|------------------|-------------------------------------------------------|
| RC_OK            | Command was accepted                                  |
| RC_INVALID_STATE | The mote is in invalid state to stop search operation |

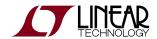

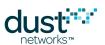

## 5.18 testRadioRx (0x0C)

### **Description**

The testRadioRx command clears all previously collected statistics and initiates a test of radio reception for the specified channel and duration. During the test, the mote keeps statistics about the number of packets received (with and without error). The test results may be retrieved using the getParameter<testRadioRxStats> command. The testRadioRx command may only be issued in **Idle** mode. The mote must be reset (either hardware or software reset) after radio tests are complete and prior to joining.

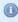

Station ID is available in IP mote >= 1.4, and WirelessHART mote >= 1.1.2. The station ID is a user selectable value used to isolate traffic if multiple tests are running in the same radio space. It must be set to match the station ID used by the transmitter.

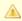

Channel numbering is 0-15, corresponding to IEEE 2.4 GHz channels 11-26.

### Request

| Parameter   | Туре   | Enum | Description                                                                                                    |  |
|-------------|--------|------|----------------------------------------------------------------------------------------------------|--|
| channelMask | INT16U | none | Mask of channels (0–15) enabled for the test. Bit 0 corresponds to channel 0.0nly one channel should be enabled.                   |  |
| time        | INT16U | none | Test duration (in seconds).                                                                                                    |  |
| stationId   | INT8U  | none | Unique (1-255) station id of this mote. Must match station id on the sender. To ignore station id of the sender, use a value of 0. |  |

### Response

| Parameter | Туре  | Enum           | Description   |
|-----------|-------|----------------|---------------|
| rc        | INT8U | Response Codes | Response code |

### **Response Codes**

| Code             | Description                          |
|------------------|--------------------------------------|
| RC_OK            | Command was accepted                 |
| RC_INVALID_VALUE | The mote is not in <b>Idle</b> state |

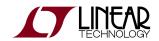

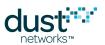

RC\_BUSY

Another test operation in progress

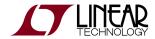

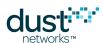

## 5.19 testRadioTxExt (0x28)

#### **Description**

The testRadioTxExt command allows the microprocessor to initiate a radio transmission test. This command may only be issued prior to the mote joining the network. Four types of transmission tests are supported:

- Packet transmission
- Continuous modulation
- Continuous wave (unmodulated signal)
- Packet transmission with clear channel assessment (CCA) enabled (Available in IP mote >= 1.4.0, and WirelessHART mote >= 1.1.2)

In a packet transmission test, the mote generates a repeatCnt number of packet sequences. Each sequence consists of up to 10 packets with configurable size and delays. Each packet starts with a PHY preamble (5 bytes), followed by a PHY length field (1 byte), followed by data payload of up to 125 bytes, and finally a 2-byte 802.15.4 CRC at the end. Byte 0 of the payload contains stationed of the sender. Bytes 1 and 2 contain the packet number (in big-endian format) that increments with every packet transmitted. Bytes 3..N contain a counter (from 0..N-3) that increments with every byte inside payload. Transmissions occur on the set of channels defined by *chanMask*, selected in pseudo-random order.

In a continuous modulation test, the mote generates continuous pseudo-random modulated signal, centered at the specified channel. The test is stopped by resetting the mote.

In a continuous wave test, the mote generates an unmodulated tone, centered at the specified channel. The test tone is stopped by resetting the mote.

In a packet transmission with CCA test, the device is configured identically to that in the packet transmission test, however the device does a clear channel assessment before each transmission and aborts that packet if the channel is busy.

The testRadioTxExt command may only be issued when the mote is in **Idle** mode, prior to its joining the network. The mote must be reset (either hardware or software reset) after radio tests are complete and prior to joining.

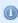

Station ID is available in IP mote >= 1.4, and WirelessHART mote >= 1.1.2. The station ID is a user selectable value used in packet tests so that a receiver can identify packets from this device in cases where there may be multiple tests running in the same radio space. This field is not used for CM or CW tests. See testRadioRX (SmartMesh IP) or testRadioRxExt (SmartMesh WirelessHART).

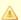

Channel numbering is 0-15, corresponding to IEEE 2.4 GHz channels 11-26.

#### Request

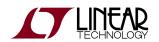

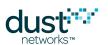

| Parameter   | Туре     | Enum                   | Description                                                                                                    |  |
|-------------|----------|------------------------|----------------------------------------------------------------------------------------------------|--|
| testType    | INT8U    | Radio<br>Test<br>Types | Type of transmission test                                                                                                    |  |
| chanMask    | INT16U   | none                   | Mask of channels (0–15) enabled for the test. Bit 0 corresponds to channel 0. For continuous wave and continuous modulation tests, only one channel should be enabled.                                                                                                    |  |
| repeatCnt   | INT16U   | none                   | Number of times to repeat the packet sequence (0=do not stop). Applies only to packet transmission tests.                                                                                                    |  |
| txPower     | INT8S    | none                   | Transmit power, in dB. Valid values are 0 and 8.                                                                                                    |  |
| seqSize     | INT8U    | none                   | Number of packets in each sequence. This parameter is only used for packet test.                                                                                                    |  |
| sequenceDef | seqDef[] | none                   | Array of <i>seqSize</i> sequence definitions (up to 10) specifies the length and after-packet delay for each packets. This parameter is only used for packet test.  Each sequence definition is formatted as follows:  INT8U pkLen; /* Length of packet (2-125 bytes) */  INT16U delay; /* Delay after packet transmission, microseconds */ |  |
| stationId   | INT8U    | none                   | Unique (1-255) identifier included in packets. If this field is omitted, a stationId of 0 is used in the packet.                                                                                                    |  |

## Response

| Parameter | Type  | Enum           | Description   |
|-----------|-------|----------------|---------------|
| rc        | INT8U | Response Codes | Response code |

## **Response Codes**

| Code             | Description                                        |
|------------------|----------------------------------------------------|
| RC_OK            | Command was accepted                               |
| RC_INVALID_STATE | Mote is not in correct state to accept the command |
| RC_BUSY          | Mote is executing another radio test operation     |

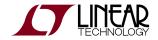

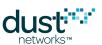

# 5.20 zeroize (0x29)

### **Description**

Zeroize (zeroise) command erases flash area that is used to store configuration parameters, such as join keys. This command is intended to satisfy zeroization requirement of FIPS-140 standard. After the command executes, the mote should be reset. Available in mote >= 1.4.x

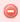

The zeroize command will render the mote inoperable. It must be re-programmed via SPI or JTAG in order to be useable.

## Request

| Parameter | Туре   | Enum | Description                                                             |  |
|-----------|--------|------|-------------------------------------------------------------------------|--|
| password  | INT32U | none | Password to prevent accidental erasure. The password is 57005 (0xDEAD). |  |

### Response

| Parameter | Туре  | Enum           | Description   |
|-----------|-------|----------------|---------------|
| rc        | INT8U | Response Codes | Response Code |

### **Response Codes**

| Code          | Description                                                |  |
|---------------|------------------------------------------------------------|--|
| RC_OK         | Command completed successfully                             |  |
| RC_ERASE_FAIL | Flash could not be erased due to unexpected internal error |  |

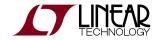

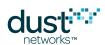

## **6 Notifications**

The following sections describe API payload of notifications supported by mote. Note that the API Header bytes are not listed.

API Header API Payload

### **Notification Contents**

## 6.1 advReceived

### **Description**

The *advReceived* notification is generated by the mote when it is in **Promiscuous Listen** state (see the Mote States table) and it receives an advertisement.

| Parameter | Туре   | Enum | Description                                                                                |
|-----------|--------|------|--------------------------------------------------------------------------------------------|
| netId     | INT16U | none | The Network ID contained in the advertisement just received                                |
| moteld    | INT16U | none | The source address contained in the advertisement just received, i.e. the ID of its sender |
| rssi      | INT8S  | none | The Received Signal Strength Indicator (RSSI) at which the advertisement was received      |
| joinPri   | INT8U  | none | The join priority (hop depth) contained in the advertisement just received                 |

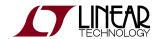

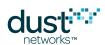

# 6.2 events

## **Description**

The mote sends an *events* notification to inform the application of new events that occurred since the previous *events* notification. The notification also contains up-to-date information about current mote state and any pending alarms.

| Parameter  | Туре   | Enum        | Description              |
|------------|--------|-------------|--------------------------|
| events     | INT32U | Events      | Bitmap of recent events  |
| state      | INT8U  | Mote States | Current mote state       |
| alarmsList | INT32U | Alarms      | Bitmap of current alarms |

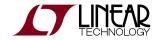

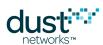

# 6.3 receive

## Description

Informs the application that a packet was received.

| Parameter | Туре      | Enum | Description                                |
|-----------|-----------|------|--------------------------------------------|
| socketId  | INT8U     | none | Socket ID on which the packet was received |
| srcAddr   | IPV6_ADDR | none | Source address of the packet               |
| srcPort   | INT16U    | none | Source port of the packet                  |
| payload   | INT8U[]   | none | Payload of the packet                      |

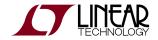

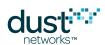

## 6.4 timeIndication

### **Description**

The *timeIndication* notification applies to mote products that support a time interrupt into the mote. The time packet includes the network time and the current UTC time relative to the manager.

For LTC5800-IPM based products, driving the TIMEn pin low (assert) wakes the processor. The pin must asserted for a minimum of t<sub>strobe</sub> µs. De-asserting the pin latches the time, and a *timeIndication* will be generated within t<sub>response</sub> ms. Refer to the LTC5800-IPM Datasheet for additional information about TIME pin usage.

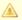

The processor will remain awake and drawing current while the TIMEn pin is asserted. To avoid drawing excess current, take care to minimize the duration of the TIMEn pin being asserted past t<sub>strobe</sub> minimum.

| Parameter    | Туре       | Enum | Description                                                                                                    |  |
|--------------|------------|------|----------------------------------------------------------------------------------------------------|--|
| uptime       | INT32U     | none | Time from last reset (seconds)                                                                                   |  |
| utcTime      | UTC_TIME_L | none | UTC time at TIMEn trigger                                                                                        |  |
| asn          | ASN        | none | Time, in an integer number of slots, at TIMEn trigger                                                            |  |
| asnOffset    | INT16U     | none | Time from the start of this slot in microseconds                                                                 |  |
| asnSubOffset | INT16U     | none | Time from the start of reported microsecond, in nanoseconds. On LTC5800-IPM, granularity of this field is 250ns. |  |
|              |            |      | This field is available in mote version >= 1.4.0                                                                 |  |

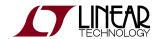

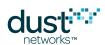

## 6.5 txDone

## Description

The txDone notification informs the application that the mote has finished sending a packet. This notification will only be generated if the user has provided a valid (0x0000-0xFFFE) packet ID when calling the sendTo command.

| Parameter | Туре   | Enum            | Description                              |
|-----------|--------|-----------------|------------------------------------------|
| packetId  | INT16U | none            | Packet id provided in <i>sendTo</i> call |
| status    | INT8U  | Transmit Status | Packet transmission status               |

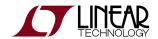

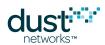

## 7 Definitions

## 7.1 Commands

The following two tables provides a summary of mote API commands and notifications corresponding to the command ID field in the API header. For correct operation, all packets must be acknowledged. Any unrecognized command or notification should be acknowledged with an RC\_UNKNOWN\_CMD response code.

| Name           | Value | Description                              |
|----------------|-------|------------------------------------------|
| setParameter   | 0x01  | Set Parameter                            |
| getParameter   | 0x02  | Get Parameter                            |
| join           | 0x06  | Join the network                         |
| disconnect     | 0x07  | Disconnect from the network              |
| reset          | 0x08  | Reset mote                               |
| IowPowerSleep  | 0x09  | Low power sleep                          |
| testRadioRx    | 0x0C  | Start receive radio test                 |
| clearNV        | 0x10  | Clear non-volatile configuration storage |
| requestService | 0x11  | Request service                          |
| getServiceInfo | 0x12  | Get service information                  |
| openSocket     | 0x15  | Open UDP socket                          |
| closeSocket    | 0x16  | Close UDP socket                         |
| bindSocket     | 0x17  | Bind UDP socket                          |
| sendTo         | 0x18  | Send packet                              |
| search         | 0x24  | Go into promiscuous listen mode          |
| testRadioTxExt | 0x28  | Start transmit radio test                |
| zeroize        | 0x29  | Erase all mote configuration             |
| socketInfo     | 0x2B  | Read the binding state of a socket       |
| blinkPayload   | 0x2E  | Write blink payload                      |

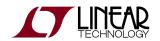

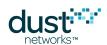

stopSearch 0x2F Stop search (added in IP Stack 1.4)

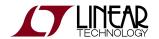

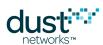

## 7.2 Notifications

The following notification types may be generated by the mote:

| Name           | Value | Description                                      |
|----------------|-------|--------------------------------------------------|
| timeIndication | 0x0D  | Time information                                 |
| events         | 0x0F  | Event(s)                                         |
| receive        | 0x19  | Packet received                                  |
| txDone         | 0x25  | Transmit done                                    |
| advReceived    | 0x26  | Received advertisement (promiscuous listen mode) |

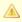

A In the Mote API, each notification has its own command type. The first field in the event notification tells you what kind of event it is. In the Manager API, there is a single notification command type (0x14), and the first field in the notification tells you what kind of notification it is.

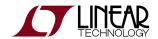

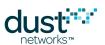

# 7.3 Parameters

The following parameters may be used in setParameter and getParameter commands

| Name             | Value | Persistent | Description                        |
|------------------|-------|------------|------------------------------------|
| macAddress       | 0x01  | Υ          | MAC address of the mote            |
| joinKey          | 0x02  | Υ          | Security join key                  |
| networkId        | 0x03  | Υ          | Network identifier                 |
| txPower          | 0x04  | Υ          | Transmit power                     |
| joinDutyCycle    | 0x06  | Υ          | Join duty cycle                    |
| eventMask        | 0x0B  |            | Event mask                         |
| moteInfo         | 0x0C  |            | Mote information                   |
| netInfo          | 0x0D  |            | Network information                |
| moteStatus       | 0x0E  |            | Mote status                        |
| time             | 0x0F  |            | Time information                   |
| charge           | 0x10  |            | Charge                             |
| testRadioRxStats | 0x11  |            | Statistics from radio test         |
| OTAPLockout      | 0x15  | Υ          | OTAP lockout                       |
| moteld           | 0x17  |            | Moteld, a.k.a mote's short address |
| ipv6Address      | 0x18  |            | Mote's IPv6 address                |
| routingMode      | 0x1D  | Υ          | Routing mode                       |
| appInfo          | 0x1E  | Υ          | Application Information            |
| powerSrcInfo     | 0x1F  | Υ          | Power Source Information           |
| advKey           | 0x22  | Υ          | Advertising MIC key                |
| autoJoin         | 0x24  | Υ          | Auto Join mode                     |
| antGain          | 0x29  | Υ          | Antenna gain (default 2 dBi)       |
| euCompliantMode  | 0x2A  | Υ          | EN 300 328 compliance              |
| sizeInfoExt      | 0x2B  |            | Extended size info                 |

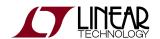

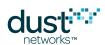

| entropy | 0x2C | Entropy (added in IP Stack 1.4) |  |
|---------|------|---------------------------------|--|
|         |      |                                 |  |

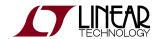

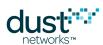

# 7.4 Response Codes

The following response codes are valid for the API. Refer to the individual command documentation for specific reasons for response codes.

| Name                    | Value | Description                                                     |
|-------------------------|-------|-----------------------------------------------------------------|
| RC_OK                   | 0x00  | Command completed successfully                                  |
| RC_ERROR                | 0x01  | Processing error                                                |
| RC_BUSY                 | 0x03  | Device currently unavailable to perform the operation           |
| RC_INVALID_LEN          | 0x04  | Invalid length                                                  |
| RC_INVALID_STATE        | 0x05  | Invalid state                                                   |
| RC_UNSUPPORTED          | 0x06  | Unsupported command or operation                                |
| RC_UNKNOWN_PARAM        | 0x07  | Unknown parameter                                               |
| RC_UNKNOWN_CMD          | 0x08  | Unknown command                                                 |
| RC_WRITE_FAIL           | 0x09  | Couldn't write to persistent storage                            |
| RC_READ_FAIL            | 0x0A  | Couldn't read from persistent storage                           |
| RC_LOW_VOLTAGE          | 0x0B  | Low voltage detected                                            |
| RC_NO_RESOURCES         | 0x0C  | Couldn't process command due to low resources (e.g. no buffers) |
| RC_INCOMPLETE_JOIN_INFO | 0x0D  | Incomplete configuration to start joining                       |
| RC_NOT_FOUND            | 0x0E  | Resource not found                                              |
| RC_INVALID_VALUE        | 0x0F  | Invalid value supplied                                          |
| RC_ACCESS_DENIED        | 0x10  | Access to resource or command is denied                         |
| RC_ERASE_FAIL           | 0x12  | Erase operation failed                                          |

# 7.5 Service Types

The following table lists types of services.

| Name      | Value | Description            |
|-----------|-------|------------------------|
| bandwidth | 0x00  | Bandwidth-type service |

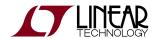

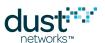

## 7.6 Service States

The following table lists state that a service may be found in.

| Name      | Value | Description                      |
|-----------|-------|----------------------------------|
| completed | 0x00  | Service request completed (idle) |
| pending   | 0x01  | Service request pending          |

# 7.7 Protocol Types

The following protocol may be used to send and receive packets.

| Name | Value | Description                  |
|------|-------|------------------------------|
| udp  | 0x00  | User Datagram Protocol (UDP) |

## 7.8 Packet Priorities

The following table lists priorities that may be used to send packets.

| Name   | Value | Description     |
|--------|-------|-----------------|
| low    | 0x00  | Low priority    |
| medium | 0x01  | Medium priority |
| high   | 0x02  | High priority   |

## 7.9 Mote States

The following table lists mote states

| Name        | Value | Description                          |
|-------------|-------|--------------------------------------|
| init        | 0x00  | Initializing                         |
| idle        | 0x01  | Idle, ready to be configured or join |
| searching   | 0x02  | Searching for network                |
| negotiating | 0x03  | Sent join request                    |

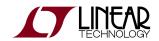

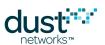

| connected          | 0x04 | Received at least one packet from the Manager                                      |
|--------------------|------|------------------------------------------------------------------------------------|
| operational        | 0x05 | Configured by Manager and ready to send data                                       |
| disconnected       | 0x06 | Disconnected from the network                                                      |
| radiotest          | 0x07 | The mote is in radio test mode                                                     |
| promiscuous listen | 0x08 | The mote received <i>search</i> command and is in promiscuous listen mode          |
| blink              | 0x09 | The mote received a Blink command and will stay for 60s without any MAC-layer acks |

# **7.10 Events**

Note: multiple events may be reported in a single event notification

| Name         | Value  | Description                                                  |
|--------------|--------|--------------------------------------------------------------|
| boot         | 0x0001 | The mote booted up                                           |
| alarmChange  | 0x0002 | Alarm(s) were opened or closed                               |
| timeChange   | 0x0004 | UTC time-mapping on the mote changed                         |
| joinFail     | 0x0008 | Join operation failed                                        |
| disconnected | 0x0010 | The mote disconnected from the network                       |
| operational  | 0x0020 | Mote has connection to the network and is ready to send data |
| svcChange    | 0x0080 | Service allocation has changed                               |
| joinStarted  | 0x0100 | Mote started joining the network                             |

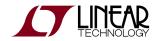

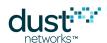

# 7.11 Alarms

The mote may declare the following alarms:

| Name     | Value | Description                                                                |
|----------|-------|----------------------------------------------------------------------------|
| nvError  | 0x01  | Detected an error in persistent configuration storage (NV)                 |
| otpError | 0x04  | Detected an error in calibration or bsp data in flash                      |
| notReady | 0x08  | Mote can't forward data packets to the network (usually due to congestion) |

# 7.12 Radio Test Types

The following tests may be performed via *testRadioTx* command:

| Name   | Value | Description                              |
|--------|-------|------------------------------------------|
| packet | 0x00  | Packet transmission                      |
| cm     | 0x01  | Continuous modulation                    |
| cw     | 0x02  | Continuous wave                          |
| pkcca  | 0x03  | Packet test with clear channel assesment |

## 7.13 Packet Transmit Status

Packet transmit status is returned as part of *txDone* notification.

| Name | Value | Description                  |
|------|-------|------------------------------|
| ok   | 0x00  | Packet sent into the network |
| fail | 0x01  | Packet dropped               |

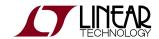

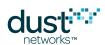

#### **Trademarks**

Eterna, Mote-on-Chip, and SmartMesh IP, are trademarks of Dust Networks, Inc. The Dust Networks logo, Dust, Dust Networks, and SmartMesh are registered trademarks of Dust Networks, Inc. LT, LTC, LTM and are registered trademarks of Linear Technology Corp. All third-party brand and product names are the trademarks of their respective owners and are used solely for informational purposes.

#### Copyright

This documentation is protected by United States and international copyright and other intellectual and industrial property laws. It is solely owned by Linear Technology and its licensors and is distributed under a restrictive license. This product, or any portion thereof, may not be used, copied, modified, reverse assembled, reverse compiled, reverse engineered, distributed, or redistributed in any form by any means without the prior written authorization of Linear Technology.

RESTRICTED RIGHTS: Use, duplication, or disclosure by the U.S. Government is subject to restrictions of FAR 52.227-14(g) (2)(6/87) and FAR 52.227-19(6/87), or DFAR 252.227-7015 (b)(6/95) and DFAR 227.7202-3(a), and any and all similar and successor legislation and regulation.

#### Disclaimer

This documentation is provided "as is" without warranty of any kind, either expressed or implied, including but not limited to, the implied warranties of merchantability or fitness for a particular purpose.

This documentation might include technical inaccuracies or other errors. Corrections and improvements might be incorporated in new versions of the documentation.

Linear Technology does not assume any liability arising out of the application or use of any products or services and specifically disclaims any and all liability, including without limitation consequential or incidental damages.

Linear Technology products are not designed for use in life support appliances, devices, or other systems where malfunction can reasonably be expected to result in significant personal injury to the user, or as a critical component in any life support device or system whose failure to perform can be reasonably expected to cause the failure of the life support device or system, or to affect its safety or effectiveness. Linear Technology customers using or selling these products for use in such applications do so at their own risk and agree to fully indemnify and hold Linear Technology and its officers, employees, subsidiaries, affiliates, and distributors harmless against all claims, costs, damages, and expenses, and reasonable attorney fees arising out of, directly or indirectly, any claim of personal injury or death associated with such unintended or unauthorized use, even if such claim alleges that Linear Technology was negligent regarding the design or manufacture of its products.

Linear Technology reserves the right to make corrections, modifications, enhancements, improvements, and other changes to its products or services at any time and to discontinue any product or service without notice. Customers should obtain the latest relevant information before placing orders and should verify that such information is current and complete. All products are sold subject to Dust Network's terms and conditions of sale supplied at the time of order acknowledgment or sale.

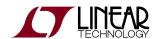

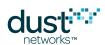

Linear Technology does not warrant or represent that any license, either express or implied, is granted under any Linear Technology patent right, copyright, mask work right, or other Linear Technology intellectual property right relating to any combination, machine, or process in which Linear Technology products or services are used. Information published by Linear Technology regarding third-party products or services does not constitute a license from Linear Technology to use such products or services or a warranty or endorsement thereof. Use of such information may require a license from a third party under the patents or other intellectual property of the third party, or a license from Linear Technology under the patents or other intellectual property of Linear Technology.

Dust Networks, Inc is a wholly owned subsidiary of Linear Technology Corporation.

© Linear Technology Corp. 2012-2016 All Rights Reserved.